How To Run [Cron](http://docs.inmanuals.com/get.php?q=How To Run Cron Job On Mac) Job On Mac >[>>>CLICK](http://docs.inmanuals.com/get.php?q=How To Run Cron Job On Mac) HERE<<<

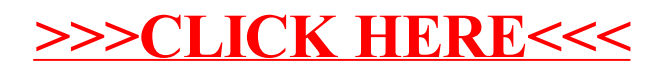